# LXScript Scripting with UNIFACE

Gerd Vassen labsolution

Face to Face Uniface User Conference Rotterdam, May 2014

# **labsolution**

- founded in 2010, Luxemburg
- 12 employees
- Uniface VAR
- software for the medical laboratory
- standalone modules
- LX Laboratory Information System

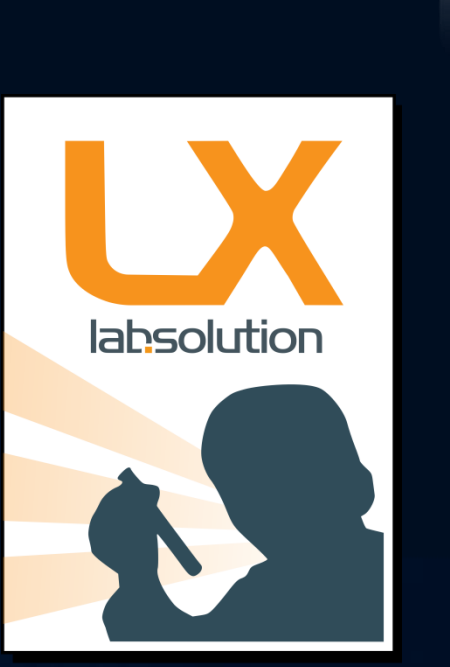

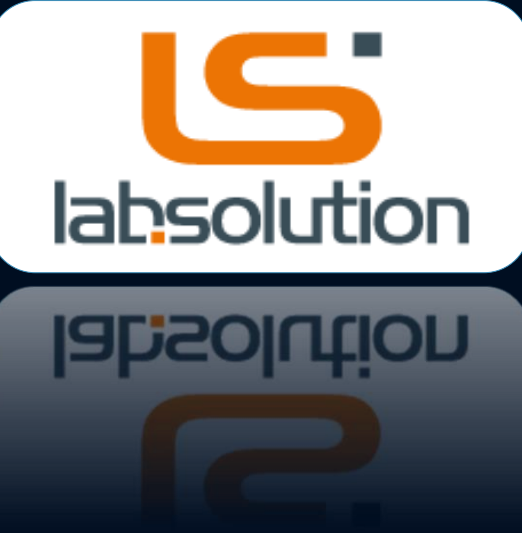

# LIS requirements

- Software to fully support the process-chain in a medical laboratory specimen entry, control and supervision of the measuring process, validation rules, reporting, medical and economical analysis, billing .... to the point of financial accounting, ERP, inventory management
- Automating and process optimisation
- Locally distributed over several sites, international clientele and multilingual UI and reporting (renderZ)
- Hardware environment defined by the customer
- 50.000 new data records … daily (without counting audit/log data)
- High requirements for security and system reliability (no downtime)

# LIS interfaces

- Instrument connections: different communication formats and protocols, only partially , standardised' (ASTM, HL7, ...)
- Hospital information systems (HIS)
- Web order entry and consultation
- Scanner software (order forms, documents)
- Specific external software modules (financial accounting, ERP order entry, result access, other LIS, monitoring and surveillance systems,…)

# Interfaces: technical requirements

- Low-Level functions (transport) : TCP/IP, serial, file-transfer (semaphore, ftp, sftp, ...), complex Web-Services, API, XMLRPC, ...
- Realtime-control of the communication processes (multithreading)
- String- and binary data manipulation (checksum, regular expressions, extract and transform, de/encoding, de/encrypting…)
- Automated image processing
- XML/XSLT/XSD (WebServices, reporting server...)
- MS Word, Excel (in/out)

#### The challenge ….

- Use of a few programming languages that best cover the specific need
- Smooth mutual integration (call-in/call-out, embed/extend)
- Platform independency, scalable, performant, safe investment

Database connection (Oracle), Client/Server, UI, Core-Module  $\rightarrow$  Uniface

System-task, customer specific requirements, interfaces

→ ?? Inhouse ? .NET ? Perl ? Lua ? Java ? Python ? Ruby ? TCL ? ...

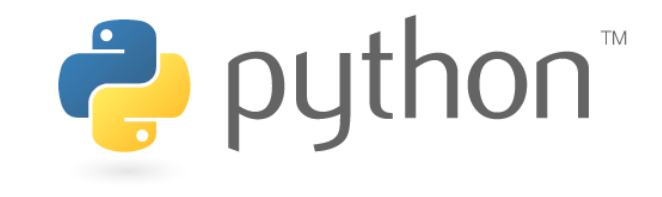

## And the winner is ... Python

- modern, large community, well documented
- free, multiplatform (Windows, Linux, Solaris, Mac, …)
- object oriented, clean syntax, simple, exception handling, UTF-8
- extendable through self-written or external modules
- directly deployable (text format), nonetheless performant
- flexible: from the smallest script to complex projects
- ideal as embedded scripting language

# LXScript, first part : basics

- learn and understand Python
- first practial experiences on SystemScript-Level (Shell/awk/sedreplacement)
- chose an editor (Eclipse, later PyCharm)
- creation of a framework for faster programming of instrument connection drivers (LX ITF)
- experiment with different integration approaches (embedding/extending Python)
- embed Python via the 3GL Uniface-API Python  $\rightarrow$  LXScript

### LXScript, first part : basics

LXScript = extend Python by ufunctions() (Uniface-functions) :

- field access (read, write, sfieldname, ...)
- occurrences (setocc, remocc, discard, \$totocc, ...)
- message, putmess, askmess, clrmess (switches  $\rightarrow$  optional parameters)
- global registers (\$1-\$99 + \$\$applicationSpecific)
- Activate ! (out1, out2) = ucall(, Component", , operation", in1, in2)
- Other (macro, sapplname, debug, schar, commit, ...)

Current state: 42 methods for direct interaction with Uniface

# LXScript, first part: basics

More functions for even better interaction with Uniface listFromUniface: uniface list  $\rightarrow$  python list dictToUniface: uniface dict  $\rightarrow$  python hash

toUniface : transform multidimensional python hashes/lists in Uniface dict/list-format (recursively)

 $\rightarrow$  smooth parameter exchange between Uniface and LXScript

# LXScript, first part: basics

#### Documentation with Sphynx: generate documentation from source code

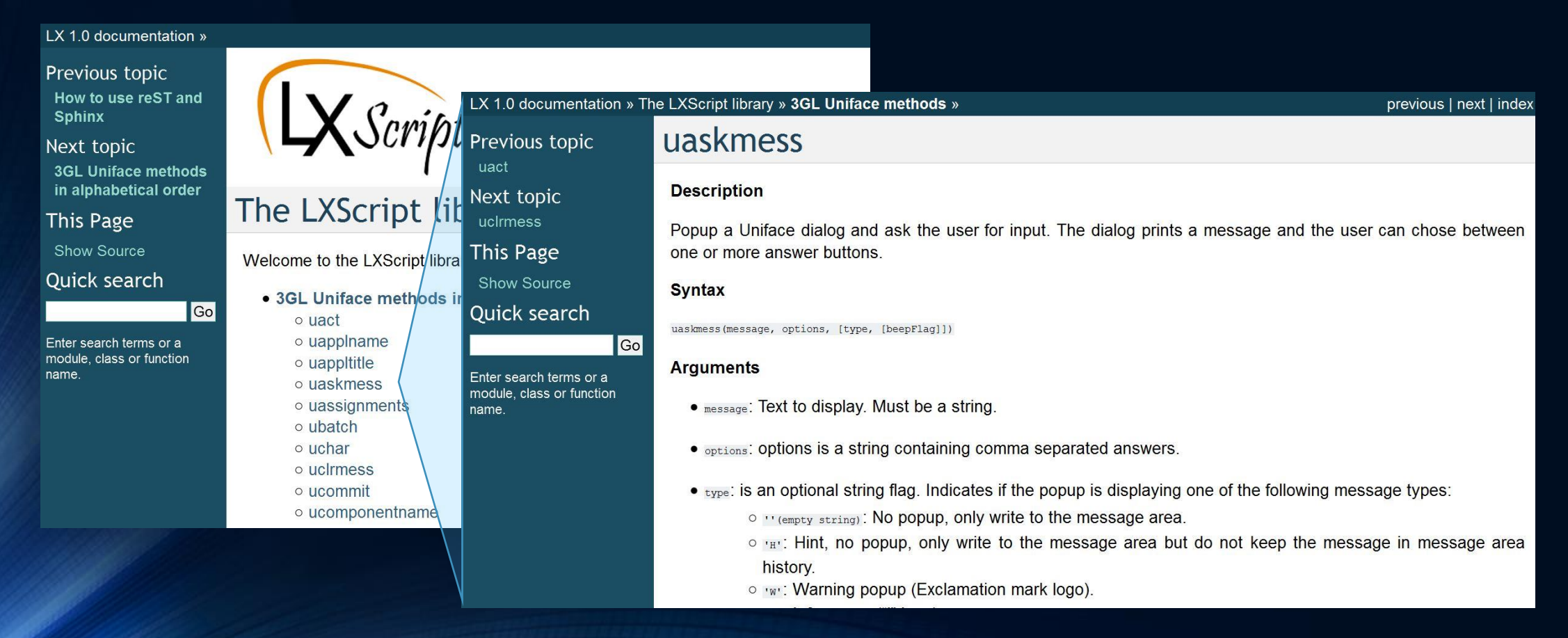

# Uniface Component – global procedure

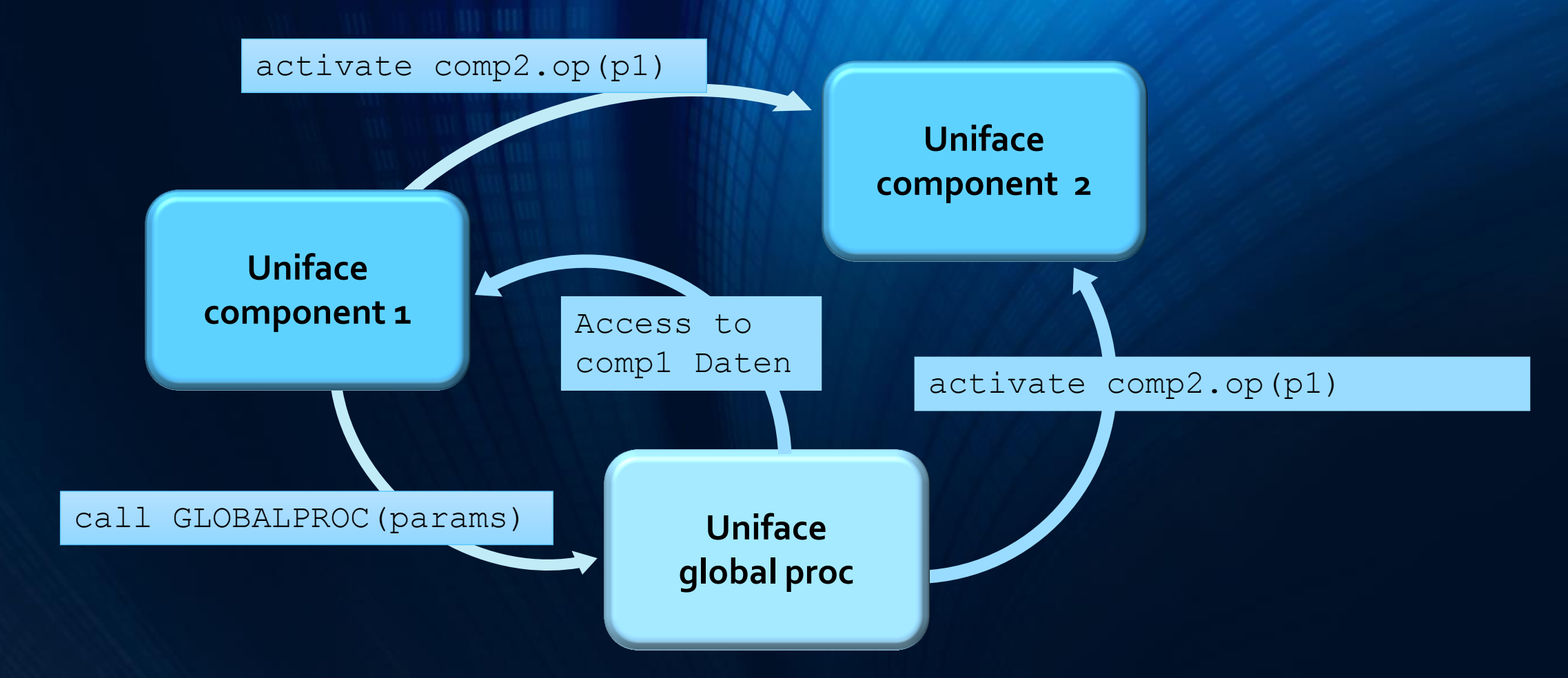

# Interaction Uniface - LXScript

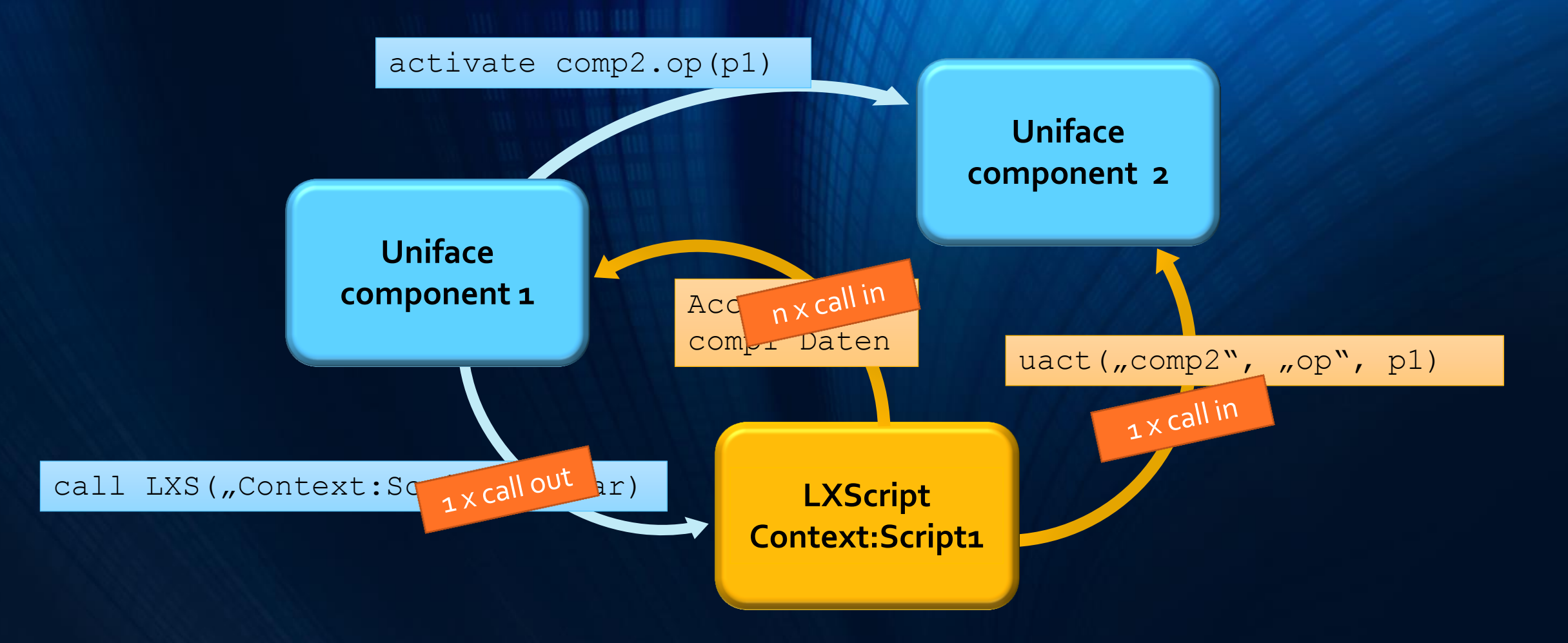

#### A first example ….

read from and write to fields: *uget, uset*

occurrence manipulation: positioning, add, delete: *usetocc, ucreocc, udiscocc*

user-interaction message/question: *umsg, uaskmess*

component call: *uactf, umacro*

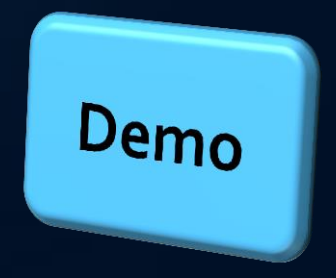

#### Integration von LXScript in LX

- LX Uniface-Part deployment per uar  $\rightarrow$  full version control, for source code and runtime archives (dtap)
- LXScripts as part of the core-application and are deployed the same way, as files
- LXScripts may be customer specific. They are saved in a database table LXScript (similar to other customer data)
- LXScript can call another LXScript  $\rightarrow$  allows to easily vary a standard behaviour, core LXScript  $\rightarrow$  customer LXScript
- Deployment: unit-tests are fully supported LXScript
- Customer can embed his own modules: sales argument!

# The door is opened … without Uniface-extensions !

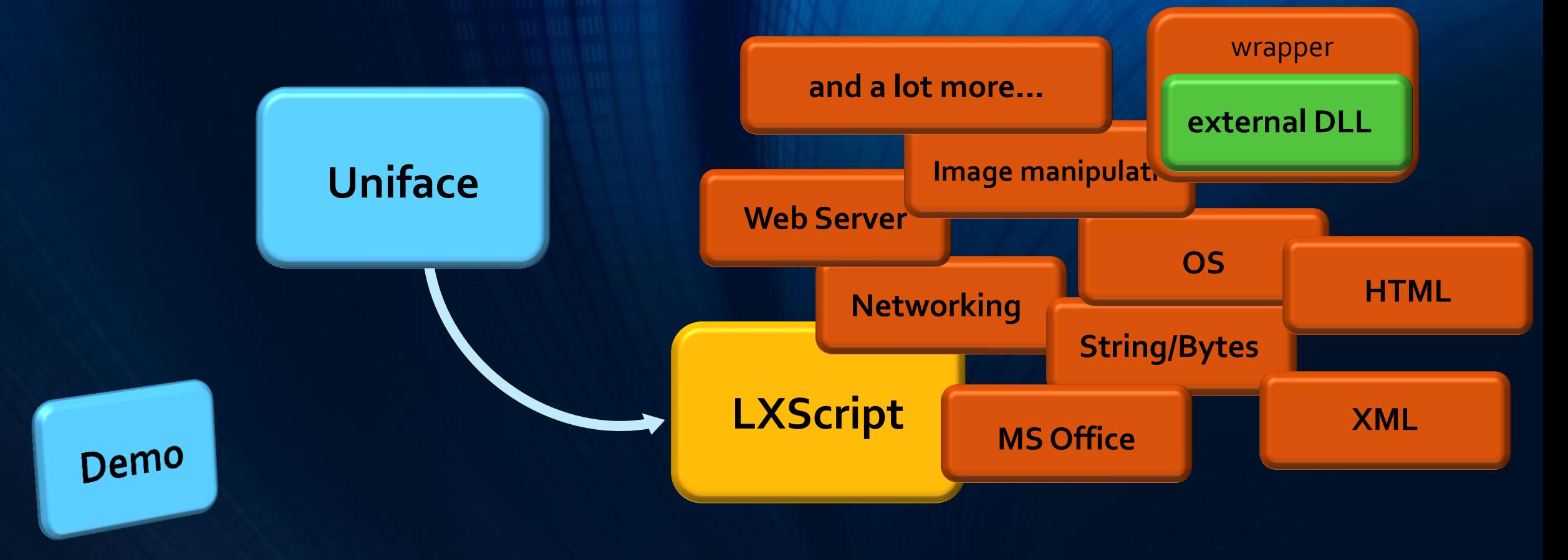

# LXScript, second part : from script to object (OO)

Objectoriented programming with LXScript

- A script can define a class, with proper functions and variables
- An optional context LXContext provides a default-implementation for the class
- LXScript is the inheritance of the LXContext class with full OO-support
- The context also provides documentation and basis-template, which simplifies creation of new LXScripts
- An LXScript is defined by "context:name" and called the same way

# LXScript, Phase 3 : Optimizing the framework integration

Meanwhile the labsolution Uniface-team was not sleeping ...

The LX-framework was enriched by a service-component (per Uniface-Template). This \_SVC component provides for every entity operations to easily access single or multiple data records of that entity (CRUD).

In the LX-framework all indirect data access passes through those \_SVC components

The basic service template has been improved and extended over time (recursive search, SQL-Query integration for best performance, new functions, ...)

# LXScript, Phase 3 : Optimizing the framework integration

How to access those SVC service components in LXScript ?

 $\rightarrow$  new usvc... -wrapper-functions, single line easiest function calls as LXScript counterparts

*Instead of uact 'ENTITY\_SVC'.operation() just a simple usvc ... single occ: getrec, crerec, crurec, updrec, delrec ..., getrecfmt, ... multiple occ: getreclist, crereclist ... getreclistfmt ... misc: getlabels, getkeyfields, getreccnt ...*

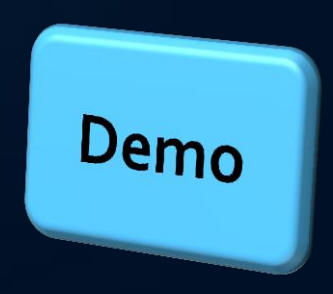

# LXScript, Phase 4 : JavaScript - Interface

LXScript/JavaScript bridge in the webserver

Functions available in LXScript are made available to the WebServer !

 $\rightarrow$  LX Cockpit Monitor and control communication processes

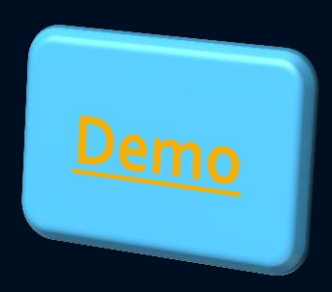

# LXScript, Phase 5 : LS Data provider (ORM)

We have a OO –language, we want to benefit from that fact and address data structures in an object-like way

Introduce delayed loading in LXScript:

Data structures are filled when they are accessed and only if they are accessed !!

Delayed loading + data model documentation + service wrapper (+ extension methods)

 $\rightarrow$  new LXScript module , LS data provider'

 $\rightarrow$  ORM object relational mapping of the LX-Database !

# LXScript, Phase 5 : LS data provider (ORM)

How does the LX data provider work ?

LXScript combines

- 1. Delayed loading (extension load-on-demand)
- 2. Data model extraced from the Oracle-Data-Modeler (XML analyser)
- 3. SVC service wrapper (data access via Uniface), Uniface programmed business-logic
- → Data navigation in LXScript via object model

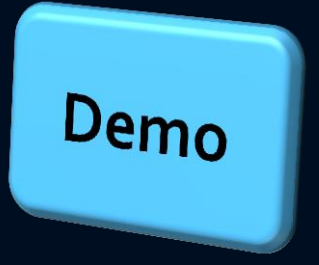

# LXScript *extending Uniface by embedding an extendable language*

Gerd Vassen labsolution

Face to Face Uniface user meeting Rotterdam 15.05.14